## **Función nfl\_ClrMaterialize**

nfl\_ClrMAterialize( cItem, nCol ) --> cOutPut

Esta función nos devolverá el nombre de un color según [Materialize](https://materializecss.com/color.html#palette) si le pasamos el código hexadecimal RGB, si queremos el proceso inverso en nCol le pasaremos 2.

## **Parámetros**

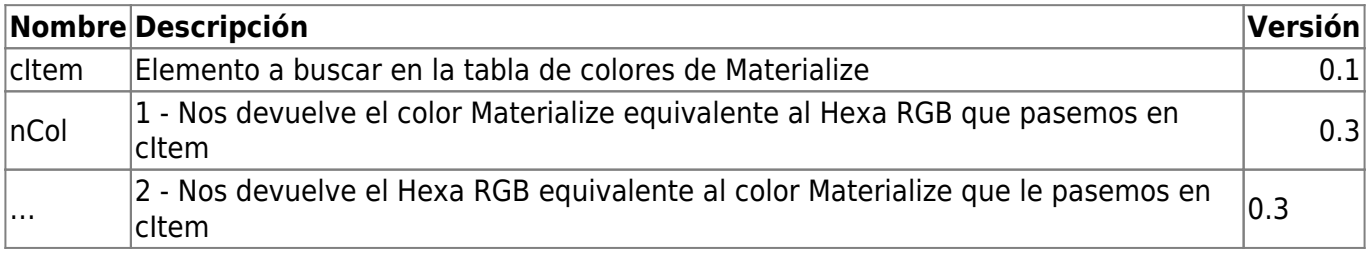

From: <https://nefele.dev/wiki/>- **Nefele Project**

Permanent link: **[https://nefele.dev/wiki/funciones/nfl\\_clrmaterialize?rev=1647803245](https://nefele.dev/wiki/funciones/nfl_clrmaterialize?rev=1647803245)**

Last update: **20/03/2022 19:07**

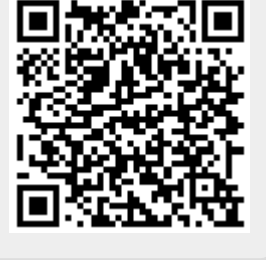